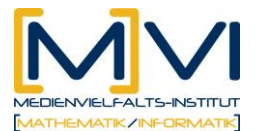

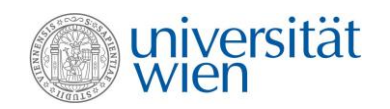

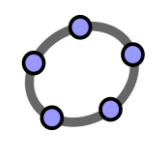

## **Arbeitsblatt: Viele Wege führen zu einer Lösung? Äquivalenzumformungen bei Gleichungen**

Du kannst bereits mit Papier und Stift lineare Gleichungen mittels Äquivalenzumformungen lösen.

So kannst du zum Beispiel die Gleichung  $x - \frac{1}{2} = 2x + 3$ 2  $x - \frac{1}{x} = 2x + 3$  händisch durch verschiedene Äquivalenzumformungen lösen. Eine erste Äquivalenzumformung könnte das Addieren von ½ sein:

$$
x - \frac{1}{2} = 2x + 3 \qquad | + \frac{1}{2}
$$

Im GeoGebraCAS kannst du ebenso Äquivalenzumformungen durchführen. Wenn du auf beiden Seiten der Gleichung (wie im Beispiel oben) ½ addieren möchtest, dann gib im GeoGebraCAS die Gleichung in runder Klammer und schreibe danach + ½ an.

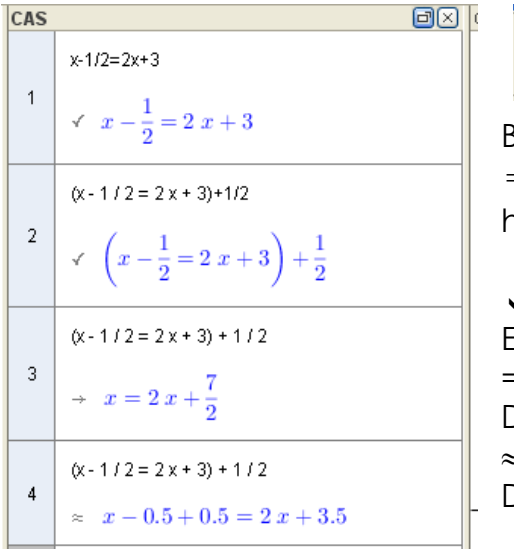

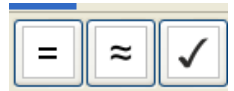

Beachte, dass die gewählte Option  $=\approx$   $\vee$  verschiedene Auswirkungen hat.

Gibt liefert als Ausgabe deine Eingabe wieder.

= Liefert als Ausgabe eine exakte Darstellung deiner Eingabe.

 $\approx$  Liefert als Ausgabe eine numerische Darstellung deiner Eingabe.

**Aufgabe 1:** Teste nun mit den folgenden einfachen Gleichungen, wie das GeoGebraCAS deine Eingaben verarbeitet.

(1) 
$$
x - 3 = 4
$$
 (2)  $2x + 7 = -3x$  (3)  $\frac{x}{5} - 3 = -1$ 

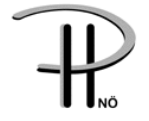

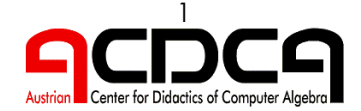

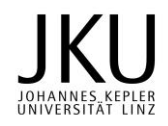

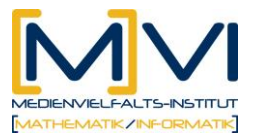

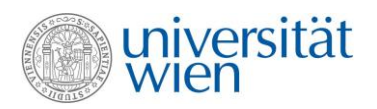

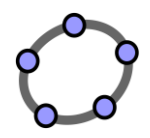

**Aufgabe 2:** Welche Umformungen wurden bei den folgenden Beispielen angewandt? Überprüfe deine Vermutung mit dem GeoGebraCAS!

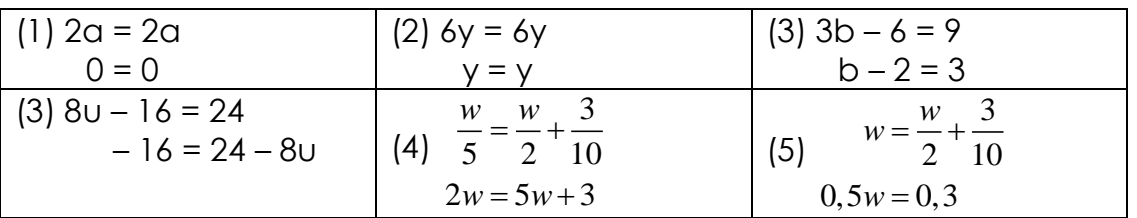

**Aufgabe 3:** Beim Lösen einer Gleichung gibt es oft verschiedene Möglichkeiten für die erste Äquivalenzumformung. Probiere verschiedene Möglichkeiten für die erste Äquivalenzumformung aus und löse anschließende diese Gleichung schrittweise!

$$
3 - \frac{x}{5} = 1
$$

**Aufgabe 4:** Welches Verfahren hat dich in Aufgabe 3 am schnellsten zum Ziel geführt?

**Aufgabe 5:** Löse die folgenden Gleichungen schrittweise mit GeoGebraCAS über der Grundmenge G = R! Überlege, welche Äquivalenzumformung dich am schnellsten zum Ziel führt! Führe zum Abschluss noch die Probe mittels Einsetzen (Substitution) der Lösung in der Gleichung durch!

a) 
$$
2x - 7 = x + 11
$$

b) 
$$
x-3=3-\frac{2x}{2}
$$

$$
\begin{array}{c}\n2a - 1 \\
2a - 1\n\end{array}
$$

c) 
$$
\frac{2a-1}{4} = 2
$$

d) 
$$
\frac{4x}{6} - 5 = 2 - \frac{5x}{3}
$$

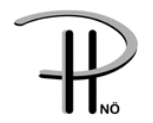

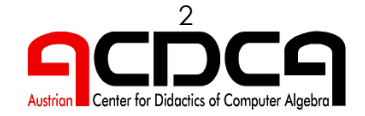

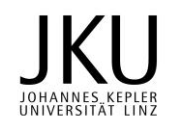